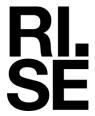

# Vurderingsrapport – Nittedal torvindustri AS Brannteknisk vurdering av torvtak CEN/TS 1187:2012, test 2

Forfatter: Dag Olav Snersrud

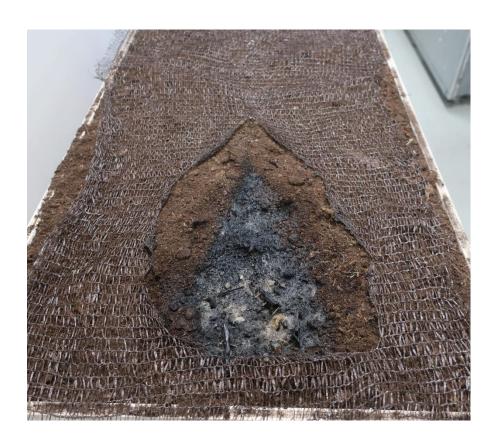

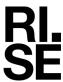

# Brannteknisk vurdering av torvtak

| VERSJON                                                                         | DATO                                       |  |  |
|---------------------------------------------------------------------------------|--------------------------------------------|--|--|
| 1                                                                               | 2023-03-21                                 |  |  |
| FORFATTER Dag Olav Snersrud                                                     |                                            |  |  |
| OPPDRAGSGIVER Nittedal Torvindustri AS Vestre Solørveg 1350 2266 Arneberg Norge | OPPDRAGSGIVERS REF.<br>Morten Sandbekklien |  |  |
| PROSJEKTNR.                                                                     | ANTALL SIDER OG VEDLEGG                    |  |  |
| 150100-62                                                                       | 5                                          |  |  |
| VURDERINGSOBJEKT                                                                | DATO FOR NY GJENNOMGANG                    |  |  |
| Takbelegg                                                                       | 2028-03-21                                 |  |  |

#### BEMERKNINGER

Vi vil understreke at dette ikke er å betrakte som en sertifisering eller teknisk godkjenning, men er ment som en uttalelse til bruk sammen med det aktuelle underlagsmaterialet i forbindelse med søknad om godkjenning eller tillatelse for bruk i konkrete prosjekter. Vurderingen er basert på erfaring fra branntesting og det aktuelle underlagsmateriale. Etter dato for ny gjennomgang bør vurderingen gjennomgås på nytt. Ny kunnskap, endrede prosedyrer eller krav kan bidra til å forandre konklusjonene i denne vurderingen.

Denne vurderingen er laget med hensyn på anvendelse i henhold til krav i norske byggeforskrifter. Vurderingen er ikke gjort i henhold til felles europeiske vurderingsregler (Extended applications, EXAP), og kan ikke legges til grunn for klassifisering i henhold til NS-EN 13501-5.

| UTARBEIDET AV                    | SIGNATUR          |  |  |
|----------------------------------|-------------------|--|--|
| Dag Olav Snersrud, Prosjektleder | Dag Olav Snersrud |  |  |
| GODKJENTAV                       | SIGNATUR          |  |  |
| Anne Steen-Hansen, Sjefforsker   | ame the Large     |  |  |
| RAPPORTNR.                       | GRADERING         |  |  |
| 150100-62A                       | Fortrolig         |  |  |

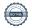

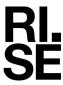

# Historikk

VERSJON DATO VERSJONSBESKRIVELSE

1 2023-03-21 Første versjon av vurderingsrapport.

1

VERSJON

RAPPORTNR.

150100-62A

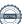

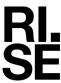

## 1 Underlagsmateriale

\1\ Testrapport 130004-68-A\_versjon3 2023-02-23, RISE Fire Research AS.

# 2 Gjennomgang av underlagsmateriale

Det er foretatt en gjennomgang av underlagsmaterialet, og informasjonen som er relevant for denne vurderingen er gjengitt i dette kapitlet og i forbindelse med selve vurderingen. Bildet på forsiden viser det aktuelle taket under test som beskrevet i  $\1$ .

#### \(\lambda\) *Testrapport 130004-68-A\_versjon3:*

Denne rapporten beskriver gjennomføring av test 2 i henhold til CEN/TS 1187:2012, av et torvtak med dimensjon bredde×høyde×dybde = 400 mm×1000 mm×70 mm. Det ble klargjort og testet 6 prøvestykker, og oppbygningen av prøvestykkene kan sees under.

- Nittedals taktorv®:
  - Målt tetthet: 298 kg/m<sup>3</sup>.
- Substrat:
  - Produktet ble testet på et substrat av EPS, tetthet (20±5) kg/m³, tykkelse (50±10) mm.

Det ble utført 3 tester på 2 m/s lufthastighet og 3 tester på 4 m/s lufthastighet. Testresultatene er fremstilt i Tabell 1 og Tabell 2.

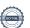

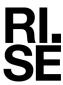

Tabell 1 Resultat fra testing av Nittedal Taktorv® på underlag av EPS, i henhold til CEN/TS 1187:2012, Test 2. Vindhastighet 2 m/s.

| Test nr. (dato for testing i parentes) | 1<br>(11-01-23) | 2<br>(11-01-23) | 3<br>(11-01-23) | Gjennomsnitt |
|----------------------------------------|-----------------|-----------------|-----------------|--------------|
| Antennelse av prøvelegemet [min:s]     | Nei             | Nei             | Nei             | -            |
| Flammer slokner [min:s]                | 02:59*          | 03:28*          | 03:19*          | 03:15        |
| Glør dør ut [min:s]                    | 15:00**         | 15:00**         | 15:00**         | 15:00**      |
| Prøvelegemets oppførsel under prøving  | Gløder          | Gløder          | Gløder          | -            |
| Lengde av skadet belegg [mm]           | 340             | 345             | 310             | 332          |
| Lengde av skadet underlag [mm]         | 0               | 0               | 0               | 0            |

<sup>\*</sup>Det var kun trekrybben som brant.

 $Tabell\ 2\ Resultat\ fra\ testing\ av\ Nittedal\ Taktorv @,\ på\ underlag\ av\ EPS,\ i\ henhold\ til\ CEN/TS\ 1187:2012,\ Test\ 2.\ Vindhastighet\ 4\ m/s.$ 

| Test nr. (dato for testing i parentes) |         | 4<br>(11-01-23) | 5<br>(11-01-23) | 6<br>(11-01-23) | Gjennomsnitt |
|----------------------------------------|---------|-----------------|-----------------|-----------------|--------------|
| Antennelse av prøvelegemet             | [min:s] | Nei             | Nei             | Nei             | -            |
| Flammer slokner                        | [min:s] | 03:12*          | 03:14*          | 03:27*          | 03:18        |
| Glør dør ut                            | [min:s] | 15:00**         | 15:00**         | 15:00**         | 15:00**      |
| Prøvelegemets oppførsel under p        | røving  | Gløder          | Gløder          | Gløder          | -            |
| Lengde av skadet belegg                | [mm]    | 380             | 350             | 365             | 365          |
| Lengde av skadet underlag              | [mm]    | 0               | 0               | 0               | 0            |

<sup>\*</sup> Det var kun trekrybben som brant.

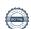

VERSJON

<sup>\*\*</sup>Glør ble slokket etter 15 min.

<sup>\*\*</sup> Glør ble slokket etter 15 min.

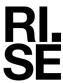

## 3 Brannteknisk vurdering

Oppdragsgiver Nittedal Torvindustri AS ønsker en brannteknisk vurdering av torvtaket testet som beskrevet i referanse  $\l$  benyttet som tak til bruk der kravet er  $B_{ROOF}(t2)$ . Torvtaket ble testet i henhold til test 2 i CEN/TS 1187:2012, og resultatene tilfredsstilte kriteriene til  $B_{ROOF}(t2)$  i henhold klassifiseringsstandarden NS-EN 13501-5:2016. Torvtaket er imidlertid laget av levende biologisk materiale, og kondisjonering i klimarom etter kravene i CEN/TS 1187:2012 anses derfor ikke som relevant. Fuktigheten i et torvtak i praktisk anvendelse vil variere over tid, avhengig av værforhold og vedlikehold, og brannegenskapene vil avhenge av dette. Produktet kan derfor ikke klassifiseres i henhold til NS-EN 13501-5:2016.

Torvtaket som ble testet i den tilstanden og oppbyggingen som beskrevet i referanse  $\1$  vurderes til å ha tilstrekkelige branntekniske egenskaper til å kunne brukes på lik linje som produkter med klassifikasjon  $B_{ROOF}(t2)$ , selv om produktet i seg selv ikke kan klassifiseres. Dette forutsetter at torvtaket vedlikeholdes i henhold til produsentens veiledning, slik at det ikke tørker ut.

### 3.1 Konklusjon

Basert på testresultatene fra  $\backslash I \backslash$  og vurderingen over, er RISE Fire Research av den oppfatning at torvtaket beskrevet i  $\backslash I \backslash$  har tilstrekkelige branntekniske egenskaper til at det kan anvendes der preakseptert ytelse i veiledningen til TEK17 er klassifisering  $B_{ROOF}(t2)$ .

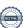

#### RISE Fire Research AS

Postadresse: Postboks 4767 Torgarden, 7465 Trondheim

Telefon: 464 18 000
E-post: post@risefr.no
Internett: www.risefr.no

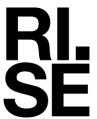

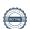

## Verification

Transaction 09222115557489369586

#### Document

Vurderingsrapport 150100-62A

Main document

7 pages

Initiated on 2023-03-21 13:43:32 CET (+0100) by Dag Olav Snersrud (DOS)

511e151uu (DOS)

Finalised on 2023-03-21 13:46:05 CET (+0100)

Signing parties

Dag Olav Snersrud (DOS)

dag.olav.snersrud@risefr.no

Dag Olav Snersrud

Signed 2023-03-21 13:45:54 CET (+0100)

Anne Steen-Hansen (AS)

RISE Fire Research AS

anne.steen.hansen@risefr.no

June Ster- Harre

Signed 2023-03-21 13:46:05 CET (+0100)

This verification was issued by Scrive. Information in italics has been safely verified by Scrive. For more information/evidence about this document see the concealed attachments. Use a PDF-reader such as Adobe Reader that can show concealed attachments to view the attachments. Please observe that if the document is printed, the integrity of such printed copy cannot be verified as per the below and that a basic print-out lacks the contents of the concealed attachments. The digital signature (electronic seal) ensures that the integrity of this document, including the concealed attachments, can be proven mathematically and independently of Scrive. For your convenience Scrive also provides a service that enables you to automatically verify the document's integrity at: https://scrive.com/verify

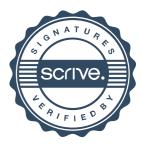